# **Правила оформления материала в презентации**

J.

**доцент кафедры правоведения и методики преподавания социально-экономических дисциплин АлтГПА Лариса Юрьевна Головеева goloveevalu@mail.ru**

# **1. Для презентации используется шрифт без засечек (серифов), такие**

### **как**

#### **Verdana, Arial, Tahoma, Calibri**

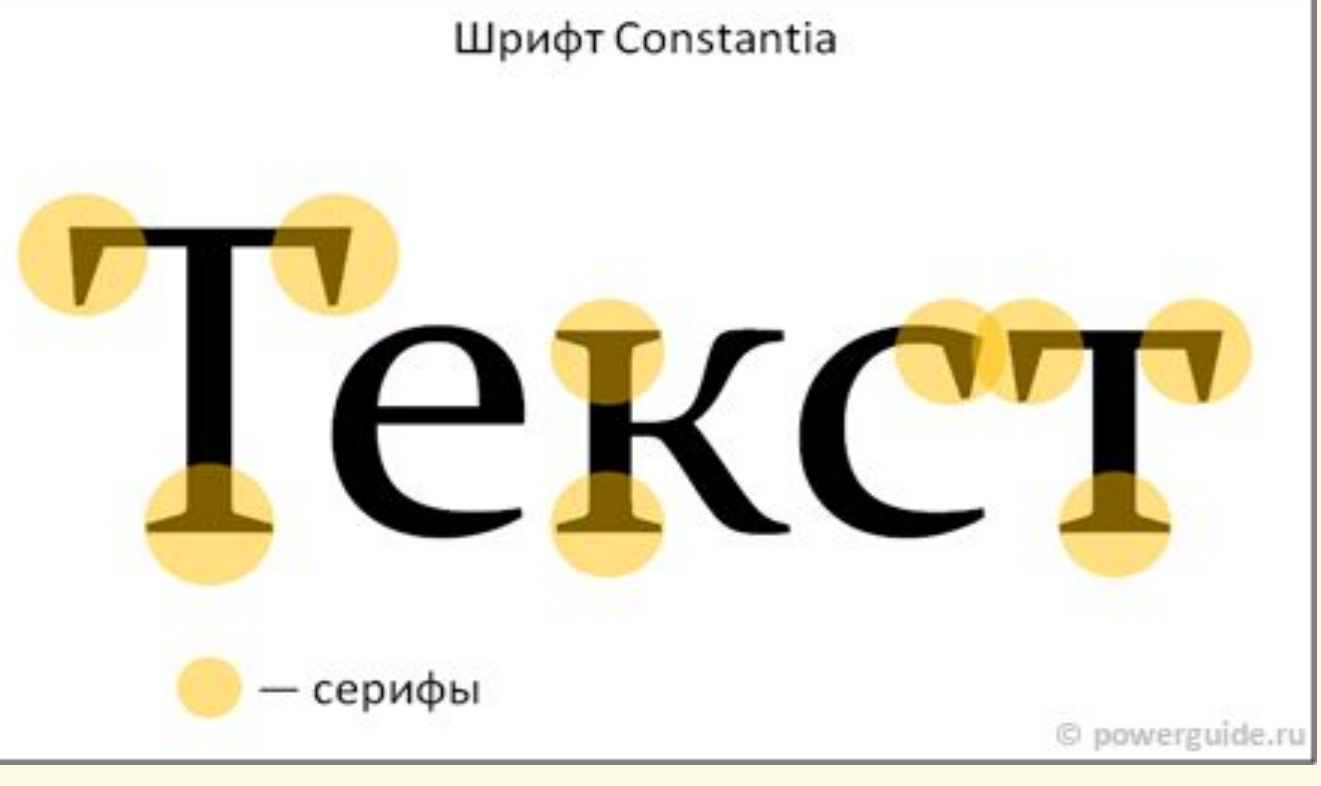

Шрифт с засечками – это, например, Times New Roman

- Шрифт с засечками это, например, Cambria
- Сравните их со шрифтом Verdana Сравните их со шрифтом Arial Сравните их со шрифтом Tahoma Сравните его со шрифтом Calibri

**2. Выделять текст следует полужирным шрифтом, использовать курсив не рекомендуется**

> *Если мы будем писать курсивом, то читать такой текст трудно, также, как и при использовании шрифта с засечками, – быстро устают глаза, а издалека такой шрифт трудно читать*

**3. Размер шрифта автоматически задается шаблонами, уменьшать его не следует. Для показа презентации в большой аудитории размер шрифта должен быть не менее 30 пт**

**Если шрифт будет меньше, то прочитать его будет невозможно не только в последних рядах, но и в первых тоже (14).** 

**На телевидении в рекламе таким шрифтом пишут все то, что зрителям лучше не знать, или узнать только при совершении покупки (12).**

**Можно написать еще более мелким шрифтом и очень быстро убрать с экрана (10).**

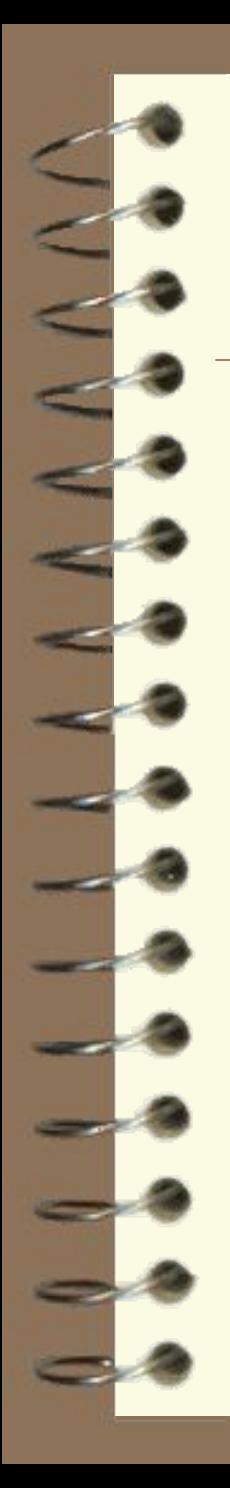

- **цифровые данные**
- **названия**
- **термины**
- **имена**
- **даты**
- **запоминания**
- **4. На слайд выносится минимум текста – структура или материал, трудный для восприятия и**

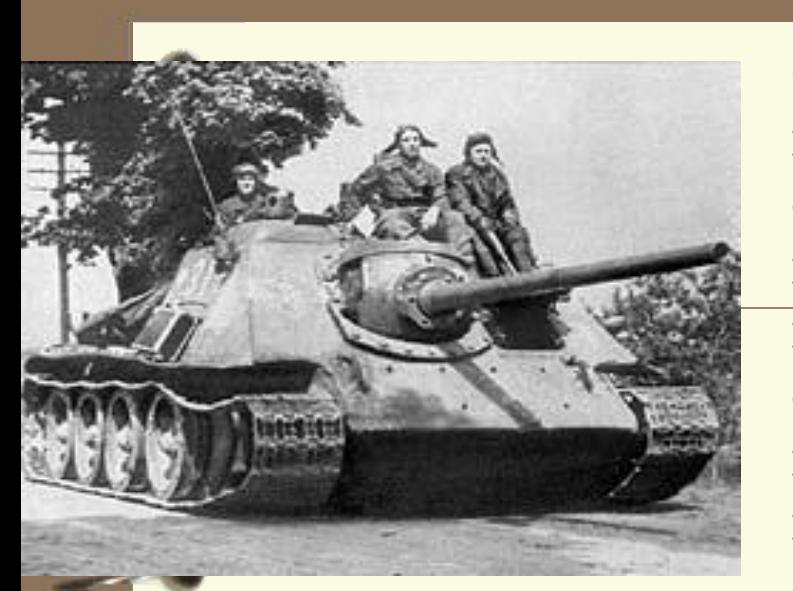

Самоходно-артиллерийская установка была принята на вооружение в 1943 году в следствии необходимости новой установки, так как предназначенные для непосредственной поддержки пехоты и танков СУ-122 обладала слишком малой скорострельностью. Созданная на базе танка Т-34, новая СУ вооружалась 85 мм пушкой Д5-С85.

Моторно-трансмиссионное отделение располагалось в задней части, а бронированная рубка в средней и передней части корпуса. СУ предназначалось для ведения огня прямой наводкой, но для стрельбы из-за укрытий СУ имела панорамный прицел. На самоходке устанавливались радиостанции 9Р или 9РС и танковое переговорное устройство ТПУ-3-БисФ.

Производство СУ-85 было прекращено в 1944 году на 2329 машине. Машина поступала на вооружение отдельных самоходноартиллерийских полков (по 16 установок в каждом). В 1944 году СУ-85 была заменена в производстве более мощной и современной СУ-100.

Здесь шрифт 20.

# "Великое посольство"

● "Великое посольство" – *название русской дипломатической миссии, предпринятой царем Петром I с целью расширить и укрепить антитурецкий союз России с рядом европейских государств, а также пригласить на русскую службу специалистов, заказать и закупить военные материалы и вооружения. Официально во главе посольства стояли "великие послы" (Ф.Я. Лефорт, Ф.А. Головин, П.Б. Возницын), но фактически миссией руководил Петр I, поехавший за границу под именем "волонтера" Петра Михайлова. Посольство побывало в Кенигсберге, Курляндии, Голландии, Англии и Австрии. Предполагавшаяся поездка в Венецию была отменена в связи с полученным в 1698 году известием о стрелецком восстании и спешным возвращением Петра I в Россию. Изучив международную обстановку, Петр пришел к выводу о невозможности укрепления антитурецкого союза. Тогда же у него сложилась концепция создания антишведской коалиции. Разрабатывая планы борьбы за выход к Балтийскому морю, Петр I встретился с польским королем и курфюрстом саксонским Августом II и провел с ними переговоры, заложившие основу для будущего союза против Швеции. 25 августа 1698 года "Великое посольство" возвратилось в Москву.*

 $\bullet$ Шрифт 20

# Причины неудач

- 1) Репрессии в армии накануне войны среди командного состава
- 2) Ошибки и просчеты в отношении сроков начала войны
- 3) Военная доктрина, предусматривающая военные действия только на чужой территории
- 4) Опоздание с приведением войск в боевую готовность
- 5) Демонтаж старых и отсутствие новых укреплений на границе

# Основные даты внешней политики Ивана IV

- 1550 1551 гг. Казанские походы
- 1552 г. взятие Казани
- 1553 г. установление торговых отношений с Англией
- 1556 г. присоединение Астраханского ханства
- 1557 г. добровольное вхождение Чувашии и Башкирии в состав России
- 1558 1583 гг. Ливонская война
- 1581 г. начало освоения Сибири
- 1583 г. заключение перемирия со Швецией

законодательный акт Петра I (1721 г.), реформировавший систему церковного управления. Согласно Духовному регламенту церковь подчинялась государству, а место института патриаршества занял Синод

Духовный регламент –

**5. Полные развернутые предложения на слайдах используются в случае цитирования, формулирования выводов и определения терминов**

# Философская основа диалога

«Быть – значит общаться диалогически... Один голос ничего не означает и ничего не разрешает. Два голоса – минимум жизни, минимум бытия...»

«...соприкосновение с любым предметом культуры становится спрашиванием и беседой, то есть диалогом»

#### М.М. Бахтин

#### **инициалами**

- **сопровождаются именами или**
- **8. Фамилии обязательно**
- **87 шт. и др.). Века записываются римскими цифрами**
- **сопровождаются единицами измерения (например, 1945 г., 405 км,**
- **7. Цифровые данные обязательно**
- **например: т.к., гг., км и др.**
- **6. Сокращения слов используются только общеупотребительные,**

**9. Список на слайде включает 3-7 элементов, если необходимо включить в список больше элементов, то их следует расположить в две колонки**

### Зарождение сельского хозяйства

- *● Собака 15 тысяч лет назад*
- *● Овца 10 тысяч лет назад*
- *● Коза 9 тысяч лет назад*
- *● Петух 9 тысяч лет назад*
- *● Свинья 9 тысяч лет назад*
- *● Буйвол 7 тысяч лет назад*
- *● Лама 6 тысяч лет назад*
- *● Осел 6 тысяч лет назад*
- *● Лошадь 5,5 тысяч лет назад*
- *● Тутовый шелкопряд 5,5 тысяч лет назад*

## Зарождение сельского хозяйства

- **● Собака** 15 тыс. лет
- **● Овца** 10 тыс. лет
	- **● Коза** 9 тыс. лет
- **● Петух** 9 тыс. лет
- **● Свинья** 9 тыс. лет
- **● Буйвол** 7 тыс. лет
- **● Лама** 6 тыс. лет **● Осёл** 6 тыс. лет

### **10. Списки не должны содержать двойной маркировки**

- **• Последствия войны**
- 1. Ухудшение экономической ситуации в стране
- 2. Сокращение промышленного производства
- 3. Огромные человеческие жертвы
- 4. Утверждение диктатуры большевизма

**11. В заголовках не ставятся точки, а после элементов списка не ставятся знаки препинания**

#### Пять запретов.

- Вот пять важнейших запретов буддизма:
- 1. Не лишай жизни другого человека.
	- 2. Не произноси лживые слова.
- 3. Не бери того, что тебе не дано.
- 4. Не ходи к чужой жене.
- 5. Не употребляй алкогольные напитки.

**11. В заголовках не ставятся точки, а после элементов списка не ставятся знаки препинания**

Запреты буддизма

- Не лишай жизни другого человека
	- 2. Не произноси лживые слова
	- 3. Не бери того, что тебе не дано
		- Не ходи к чужой жене
		- Не употребляй алкогольные напитки

**12. Таблица содержит не более четырех строк и не более четырех столбцов. Ячейки с названием строк и столбцов, а также наиболее значимые элементы рекомендуется выделять цветом**

# Первый период

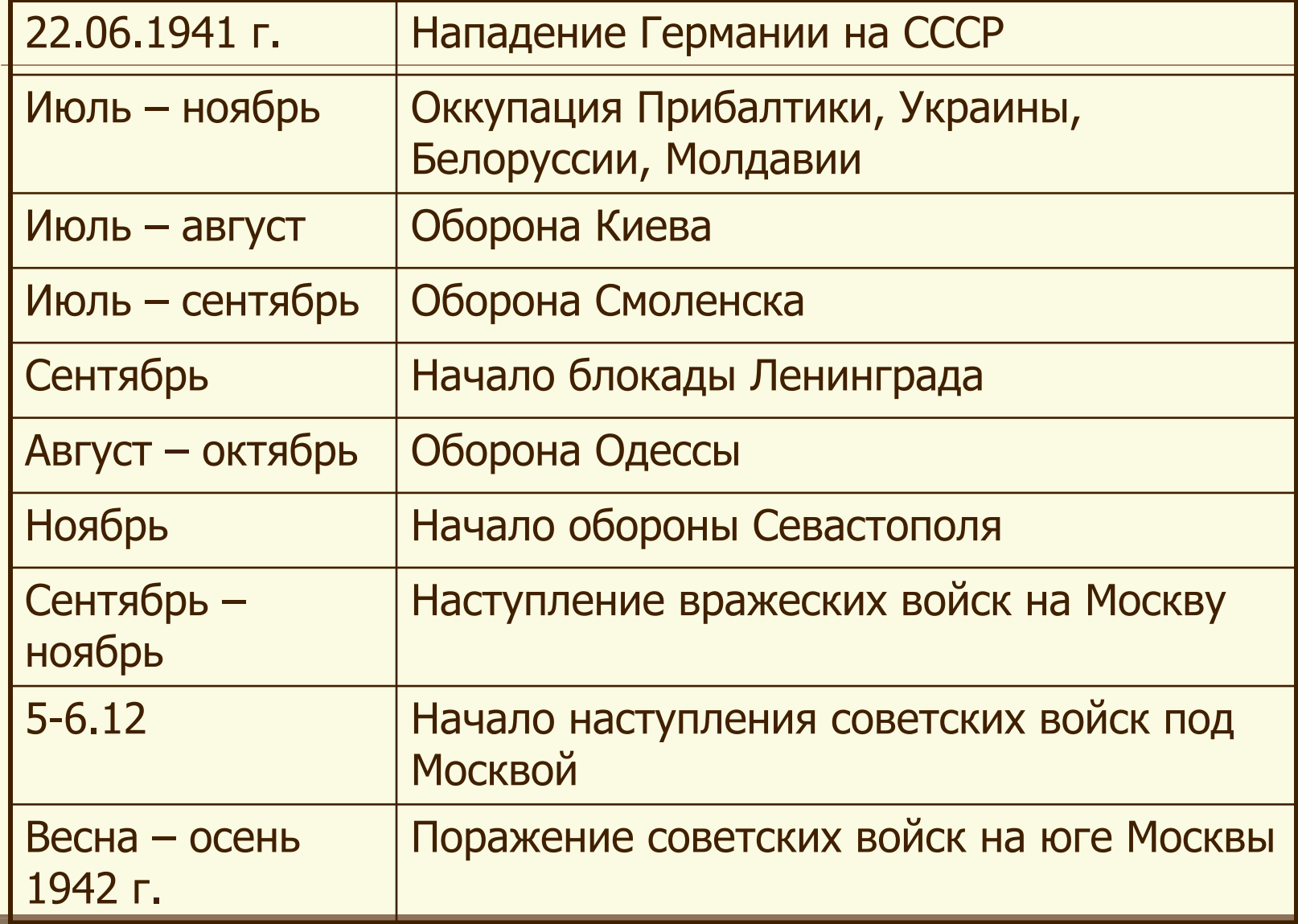

# Северное и Южное общества

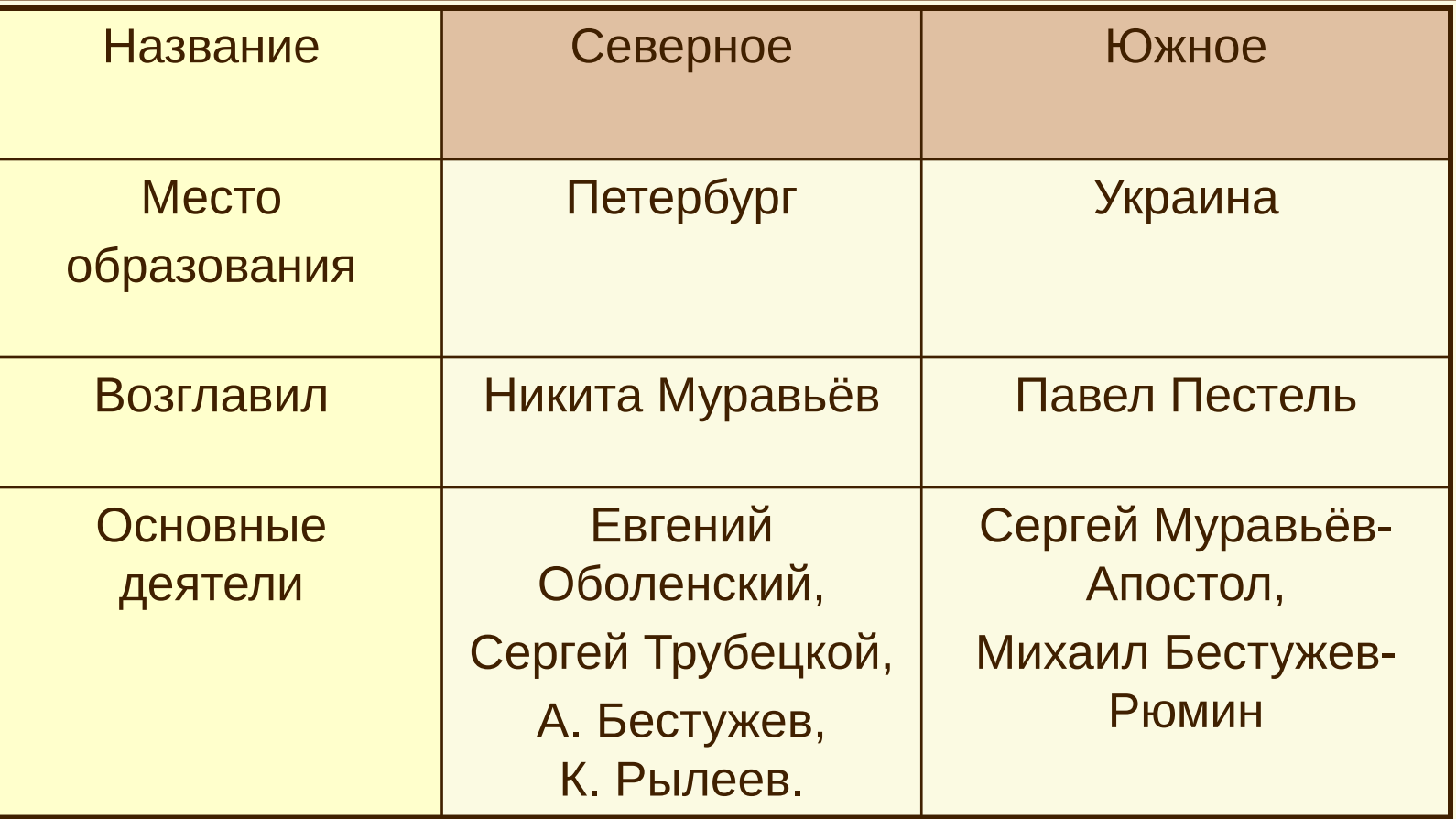

### **13. Гистограммы включают не более четырех категорий, организационные диаграммы не более пяти элементов**

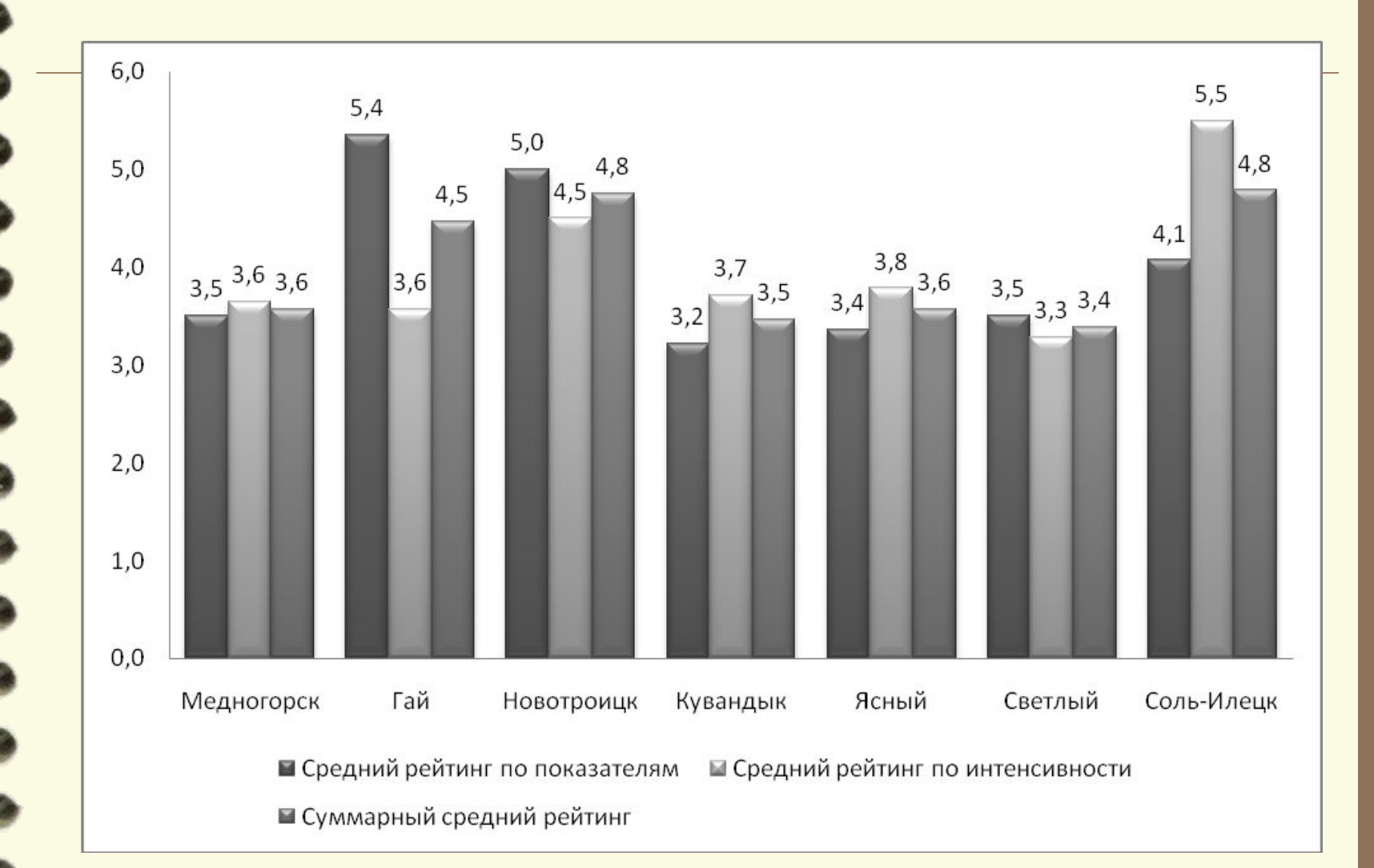

#### Состав депутатов Государственных Дум

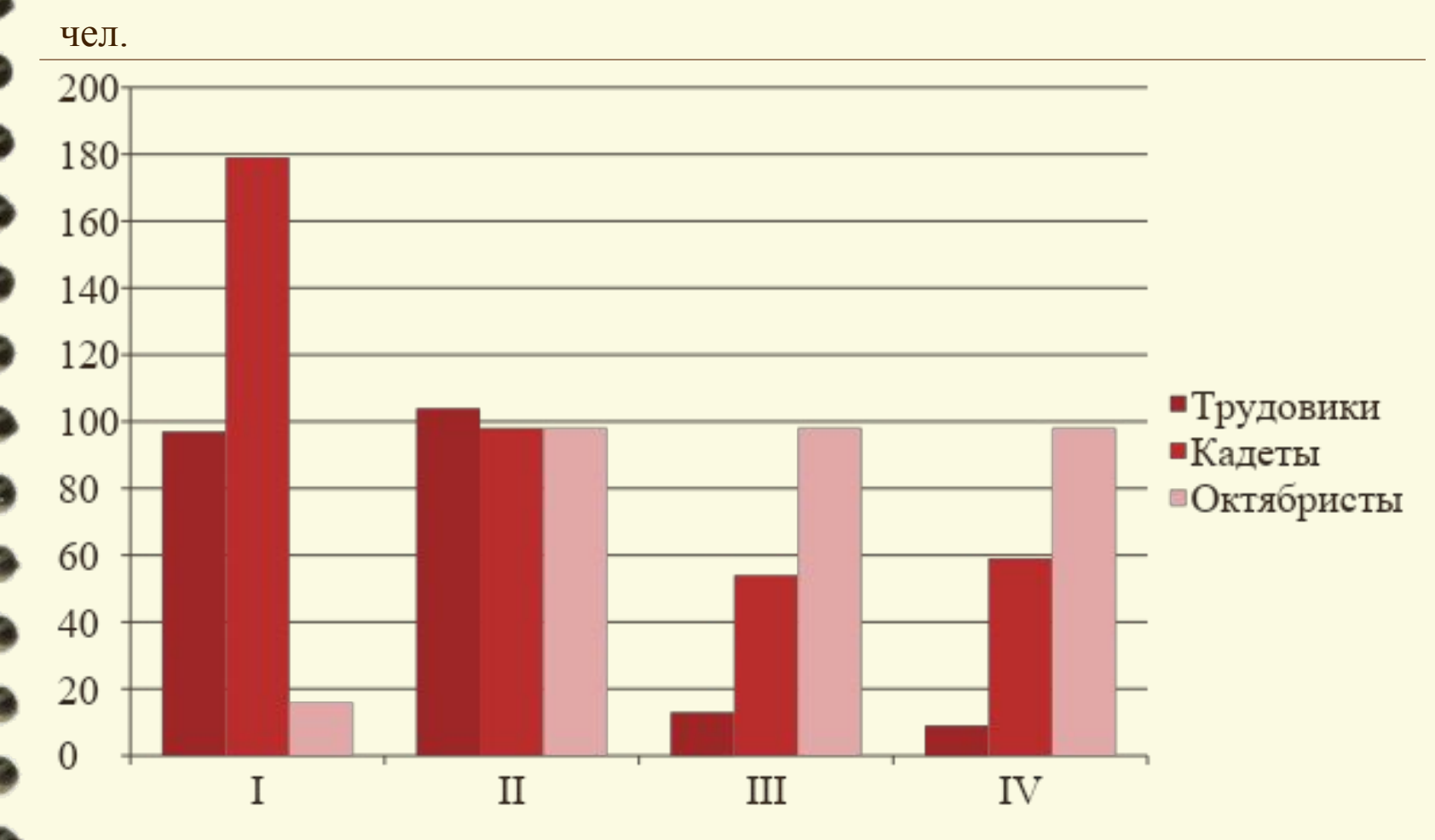

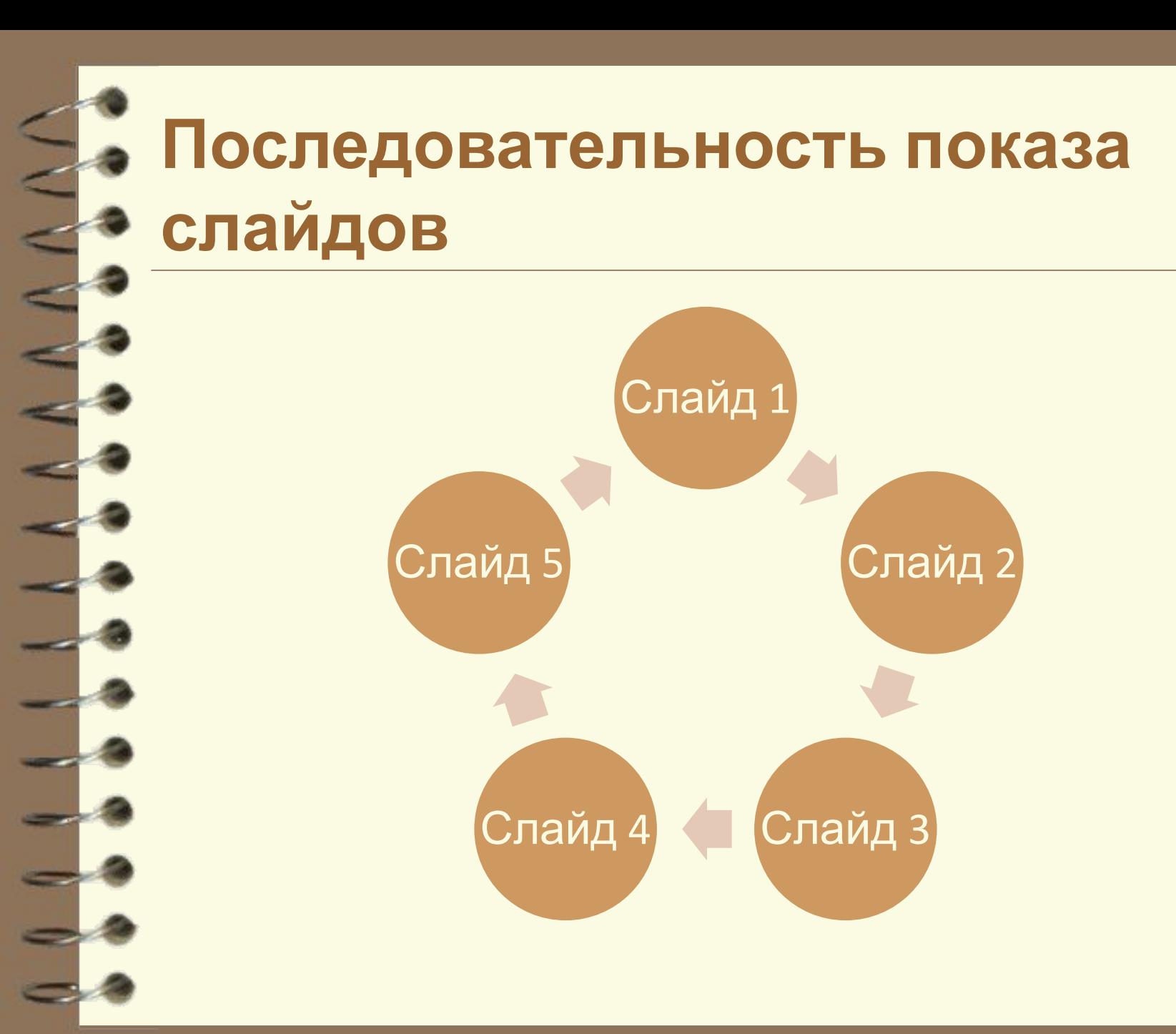

### **14. Все иллюстрации, таблицы, схемы и диаграммы должны иметь название**

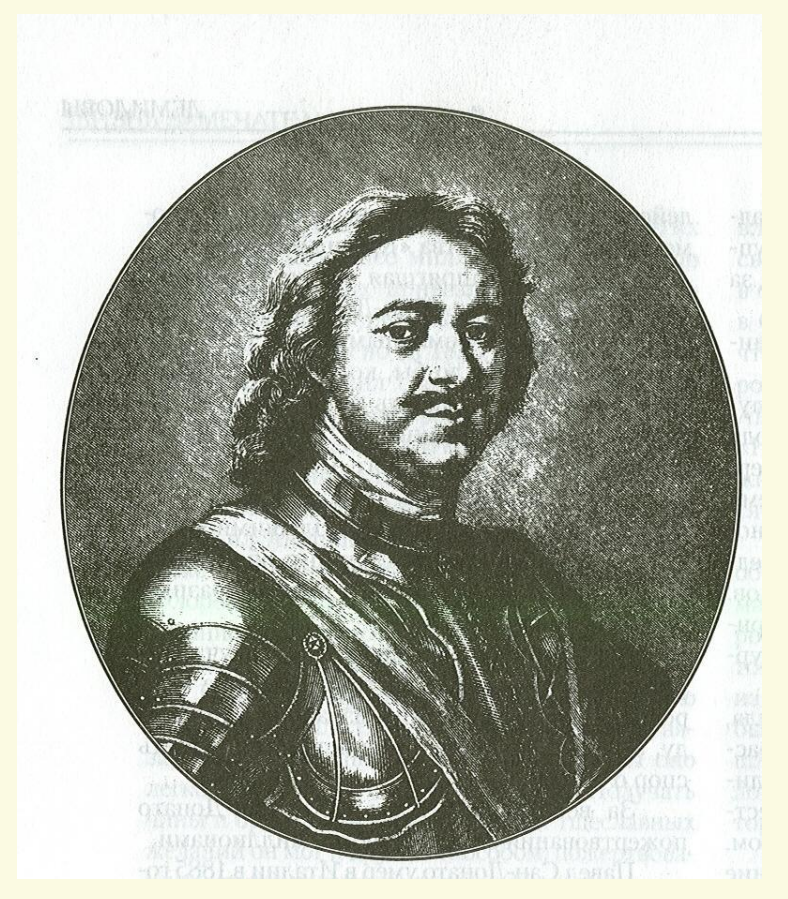

**15. Перенесенные на слайд рисунки, должны сохранять естественные пропорции, не следует их вытягивать, подгоняя под отведенное им пространство**

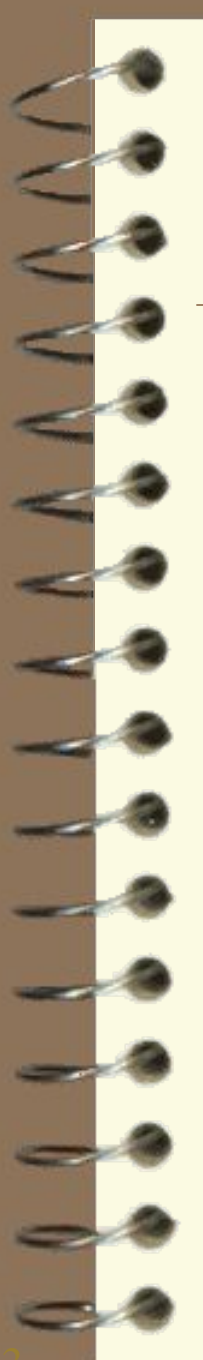

### Начало правления

Княжичу Иоанну было всего три года, когда умер его отец, Василий Иоаннович. До 1538 года во главе государства стояла его мать, Елена Глинская, со своим фаворитом князем И.Ф. Овчина-Оболенским. Пятилетнее правление Елены Глинской проходило в непрерывных смутах и междоусобицах. Во время ее правления были убиты два брата Василия Иоанновича – Юрий Иоаннович и Андрей Старицкий, а также ее родной дядя Михаил Глинский. В 1538 году Елена Глинская внезапно умерла. Существует предположение, что она была отравлена.

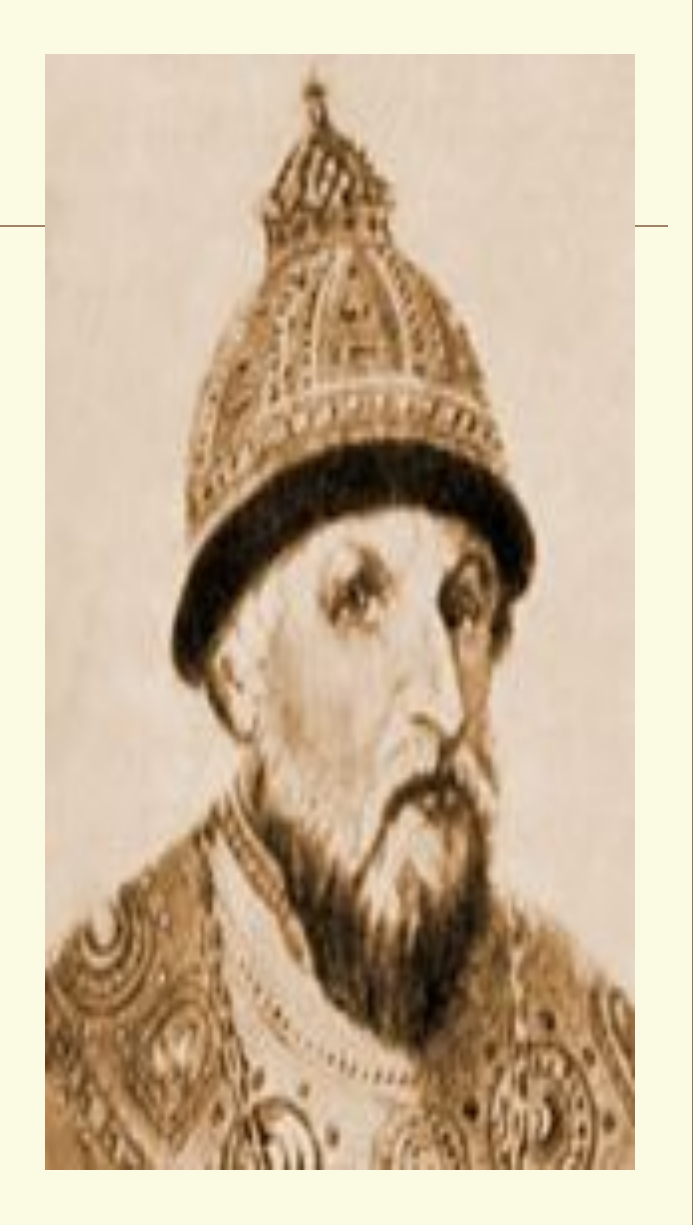

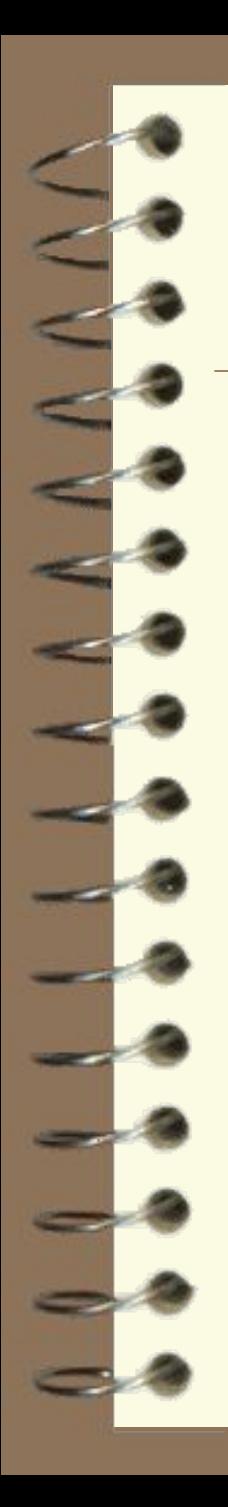

# **Петр I (1682-1725 гг.)**

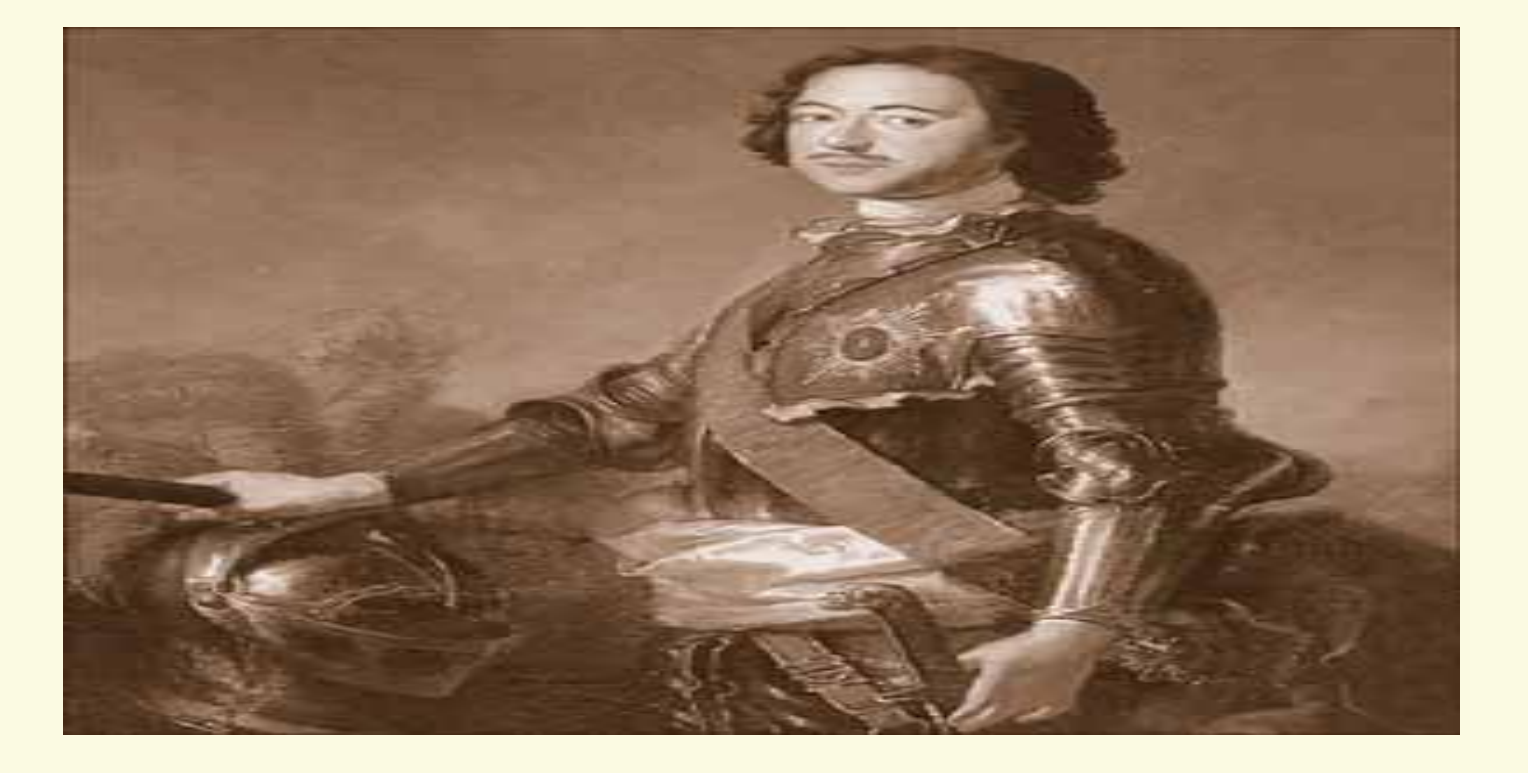

### **16. Объекты на слайде нужно располагать равномерно, не оставлять много пустого места**

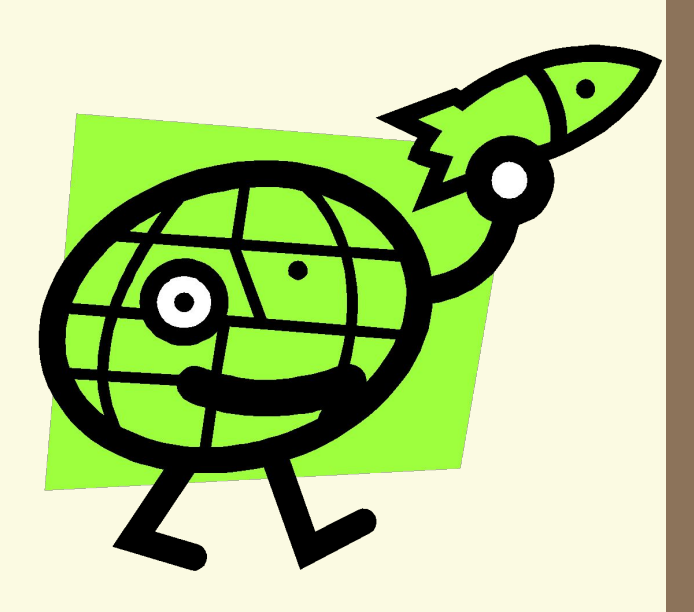

**16. Объекты на слайде нужно располагать равномерно, не оставлять много пустого места**

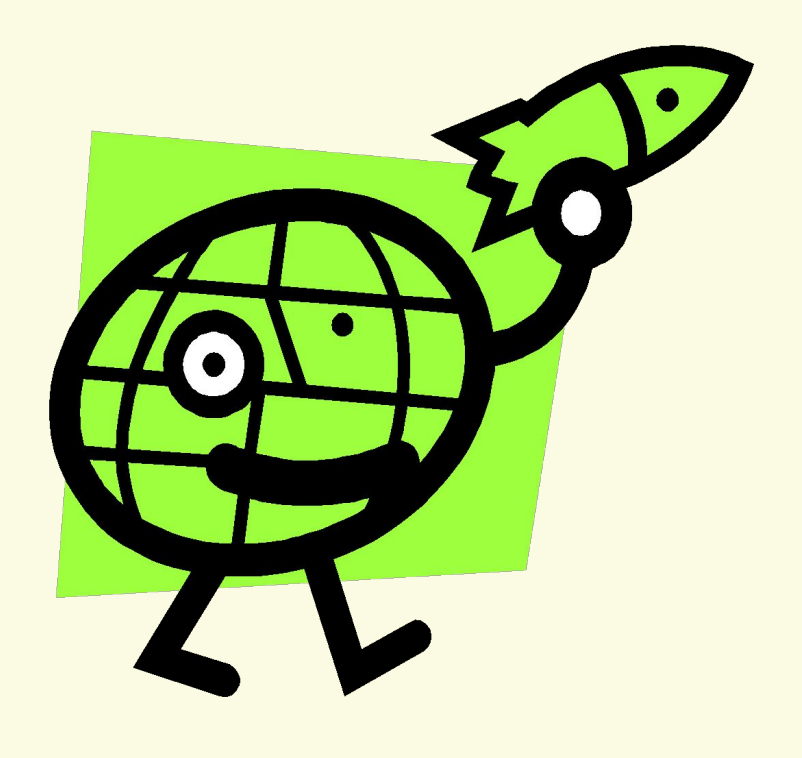

**17. На слайдах, где помещен рисунок и текст, необходимо соблюдать баланс – текст на фоне изображений должен хорошо читаться**

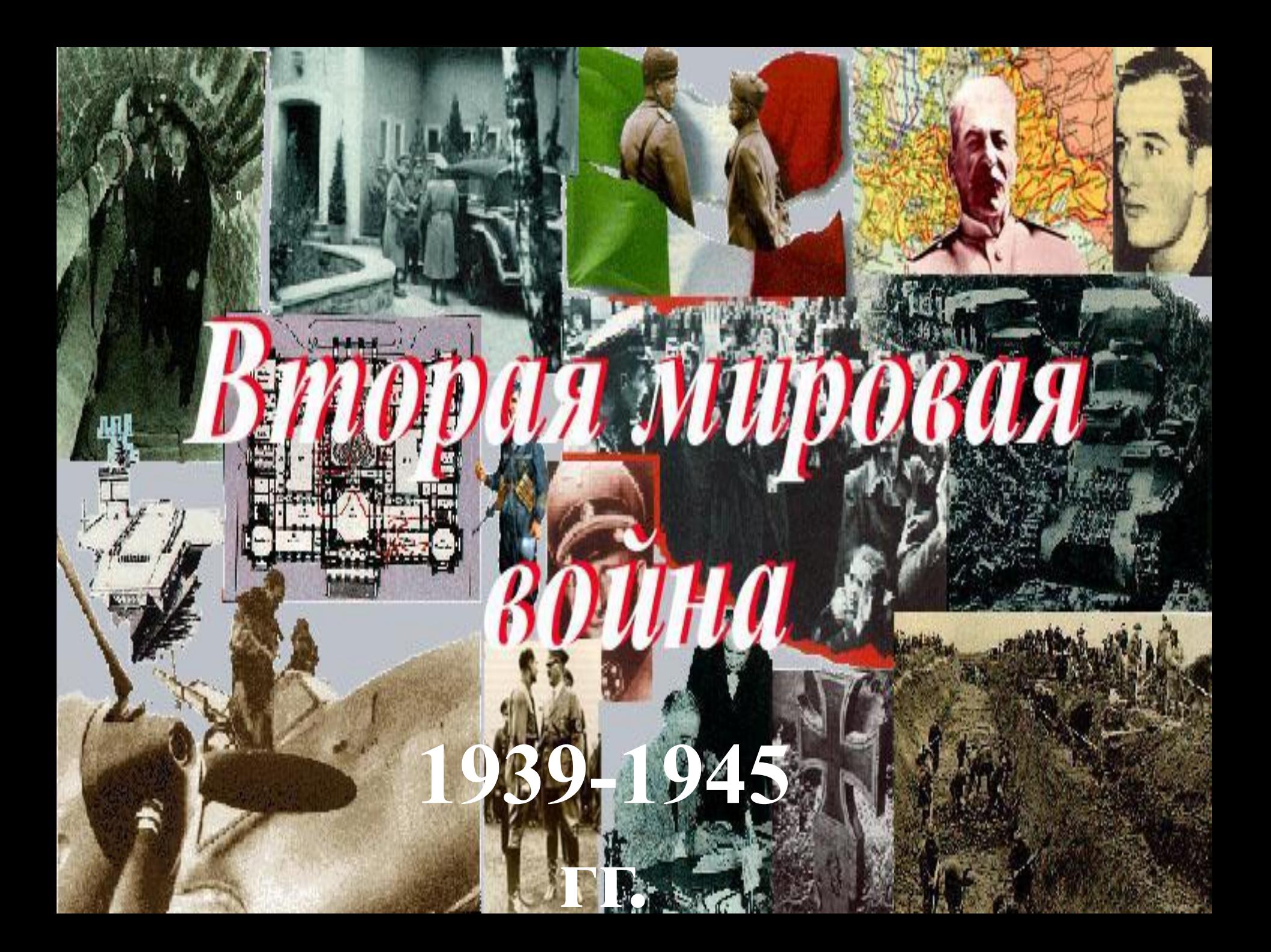

**18. Для презентации к уроку выбирайте ручное (по щелчку) управление анимацией объектов и сменой слайдов 19. Эффекты анимации объектов и смены слайдов нужно выбирать спокойные, с умеренной скоростью. Разнообразие эффектов – минимальное**

# **История Древнего мира**

1

5

#### **Следы первых поселений**

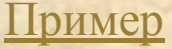

# **20. Необходимо внимательно выбирать шаблоны оформления**

Не правильно Пример 1 Пример 2 Пример 3 Пример 4 Пример 5

Правильно

**21. В презентации, как правило, используется светлый фон слайдов и темный цвет текста. Яркие цвета и темный фон со светлым шрифтом можно применять только в аудитории с хорошим затемнением**

**21. В презентации, как правило, используется светлый фон слайдов и темный цвет текста. Яркие цвета и темный фон со светлым шрифтом можно применять только в аудитории с хорошим затемнением**

**22. Следует выбрать определенный стиль и придерживаться его на протяжении всей презентации.** 

**23. Лучше избегать слишком ярких цветов, их большого многообразия. Красный цвет как сигнал опасности используется в исключительных случаях**

**П1 П2**

**24. При выборе цветов для слайдов нужно помнить об измененной цветопередаче – на экране монитора и на большом экране в аудитории цвета могут искажаться**

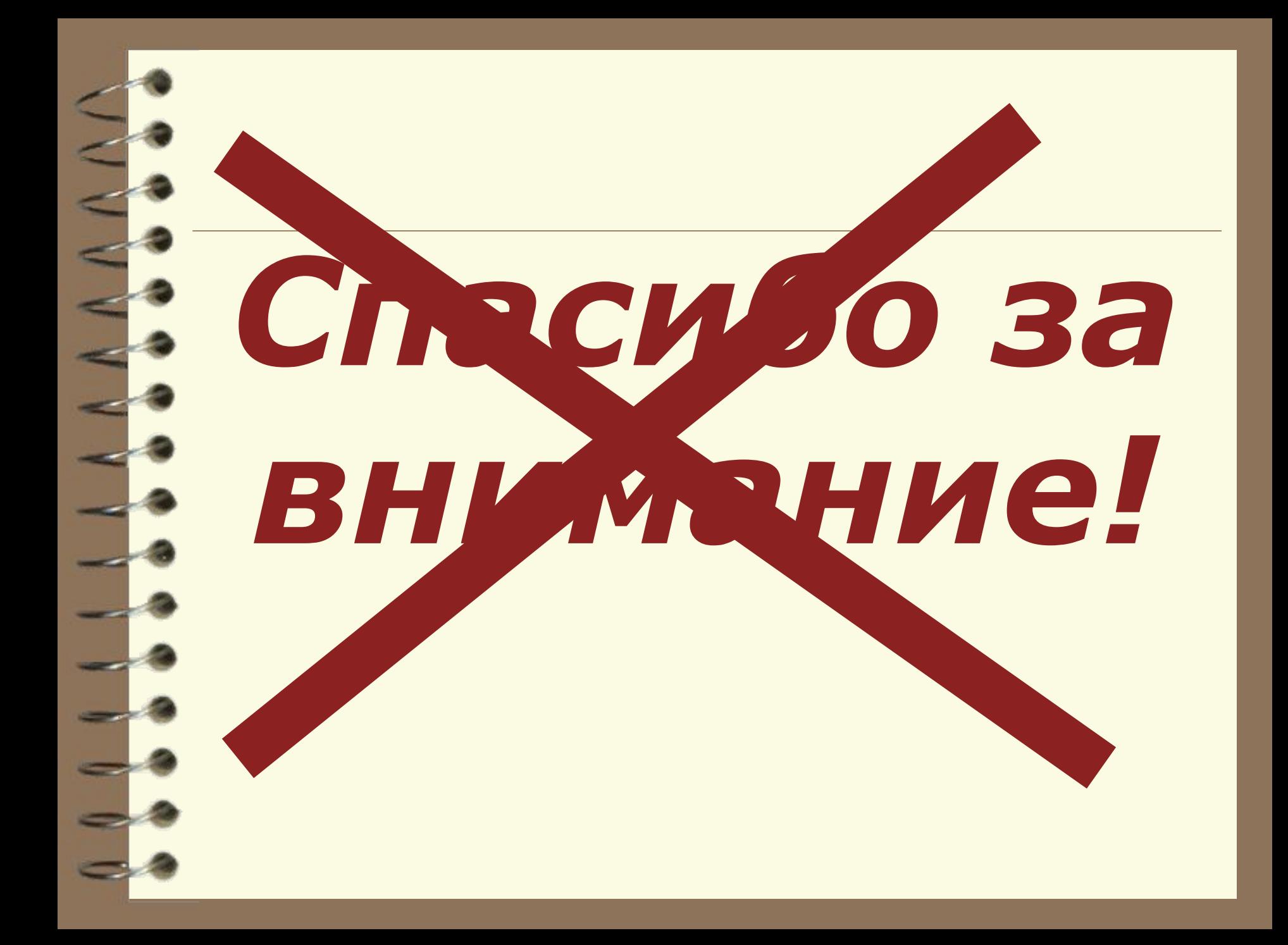

**Правила оформления материала в презентации**

E.

**доцент кафедры правоведения и методики преподавания социально-экономических дисциплин АлтГПА Лариса Юрьевна Головеева goloveevalu@mail.ru**